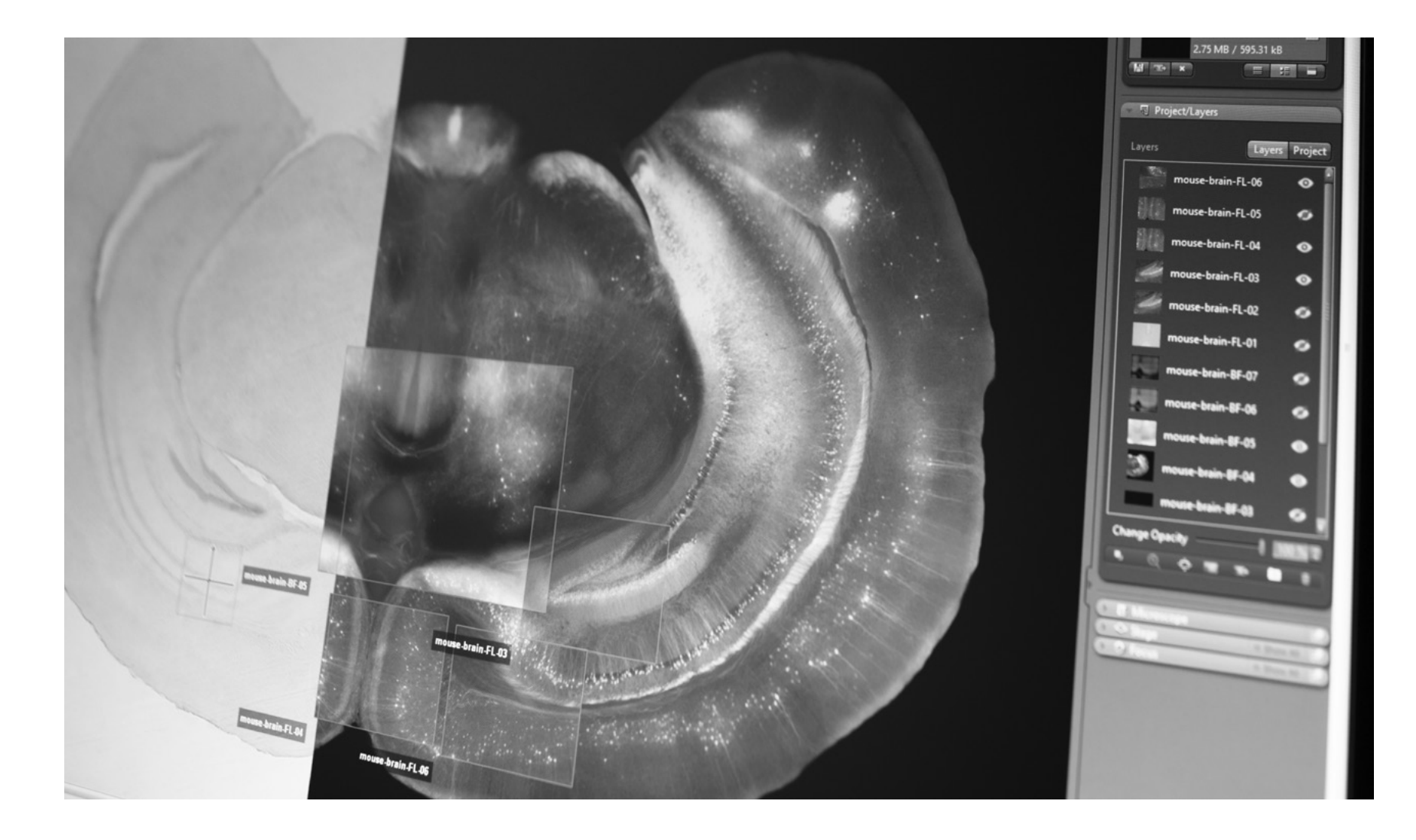

**Informations produit Version 2.5**

### **ZEISS ZEN Connect**

Superposez et organisez les images issues de vos sources pour relier entre elles vos données multimodales

**ZEINS** 

### **Superposez et organisez les images issues de vos sources pour relier entre elles vos données multimodales**

### <span id="page-1-0"></span>**› En bref**

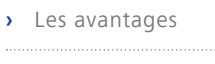

- **›** [Les applications](#page-5-0)
- **›** [Le système](#page-10-0)
- 
- **›** [Technologie et détails](#page-11-0)
- 
- **›** [Service](#page-14-0)

Imaginez les possibilités qu'offre l'association de multiples perspectives de votre échantillon à différentes échelles, selon diverses modalités d'imagerie. Grâce au module logiciel ZEN Connect, vous pouvez désormais facilement regrouper toutes vos technologies d'imagerie (ZEISS ou autres) pour répondre à vos questions scientifiques.

Obtenez simplement une image d'ensemble de votre grand échantillon sur un système à faible grossissement, puis passez à votre microscope confocal ou électronique et procédez à l'alignement en une seule fois. Vous pouvez maintenant examiner l'image d'aperçu en mode navigation et toutes les images suivantes seront automatiquement affichées dans leur contexte. Ou bien, utilisez simplement ZEN Connect pour aligner et superposer des images issues de n'importe quelle source. Vos données multimodales sont sauvegardées dans des projets bien organisés, avec des libellés d'images intuitifs. Grâce à ZEN Connect, vos données sont toujours affichées dans leur contexte, vous obtenez ainsi des perspectives uniques et gagnez en efficacité et en temps.

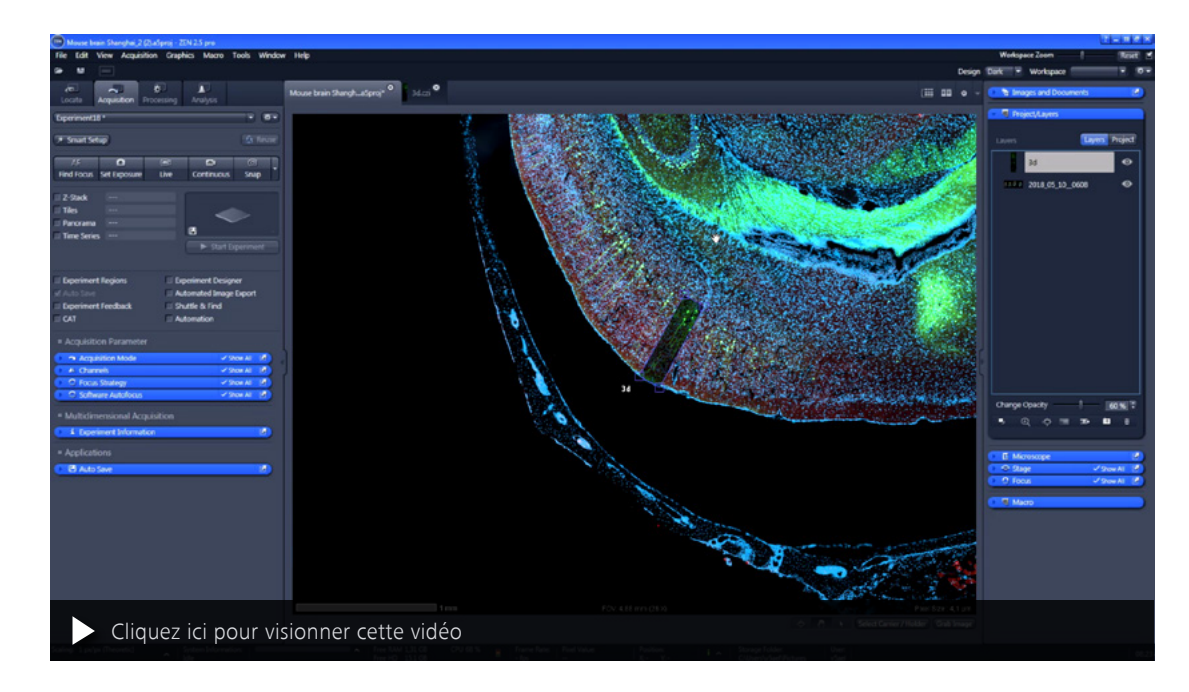

*Cerveau de souris, coupe de tissu.*

*Cette image d'ensemble a été acquise avec ZEISS Axio Scan.Z1*  pour identifier les zones d'intérêt (ROI). L'échantillon a ensuite été transféré sur le ZEISS LSM 800 avec Airyscan, et ZEN Connect a permis de déplacer toutes les ROI et de produire facilement des images en super résolution. Le détecteur unique ZEISS Airyscan vous permet de résoudre et d'obtenir des images de *structures neuronales telle la colonne vertébrale, ce qui était*  impossible avec une imagerie confocale classique. Les neurones ont été colorés avec GFP (vert) et Alexa Fluor 568 (rouge). Échantillon : avec l'aimable autorisation de L. Guanghong, Faculté des Sciences de la vie, Université de Shanghai, Chine.

### **Plus simple. Plus intelligent. Plus intégré.**

### <span id="page-2-0"></span>**›** [En bref](#page-1-0)

#### **› Les avantages**

### **›** [Les applications](#page-5-0)

- 
- **›** [Le système](#page-10-0)
- **›** [Technologie et détails](#page-11-0)
- 
- **›** [Service](#page-14-0)

### **Superposition et alignement de toutes vos images**

ZEN Connect accepte toutes vos images : chargez des images multidimensionnelles complexes aussi facilement que de simples vues d'ensemble depuis votre téléphone portable. Que votre technologie d'imagerie vienne de ZEISS ou de sociétés tierces importe peu. Toutes les données d'image sont alignables et affichables dans leur contexte. Tant que vos images externes respectent la norme Bio-Formats établie, ZEN Connect conserve même leurs métadonnées.

### **Des images d'ensemble pour une navigation facile**

Produisez des images de votre échantillon avec un microscope stéréo ZEISS ou tout autre système à faible grossissement. Passez ensuite au système haute résolution de votre choix. Avec ZEN Connect, un seul alignement suffit. Utilisez ensuite librement l'image de synthèse pour naviguer et trouver vos ROI. Toutes les images haute résolution suivantes seront affichées dans leur contexte lors de zooms avant et arrière entre les limites des différents domaines de résolution et technologies d'imagerie. Un simple clic sur l'image d'ensemble vous place sur la position qui vous permettra d'examiner ou de réévaluer chacune de vos ROI.

#### **Une gestion intelligente des données**

Toutes les images produites avec ZEN Connect sont enregistrées dans des projets de base de données bien structurés, chaque fichier d'image étant automatiquement associé à une étiquette intuitive. Vous maîtriserez en permanence la situation, tant lors de vos expériences que des mois plus tard, quand vous analyserez votre travail. Trouvez en toute facilité vos images et leurs ensembles de données connectés. Vous pouvez même rechercher le type de microscope et les paramètres d'imagerie grâce à la nouvelle fonction de filtre de ZEN Connect.

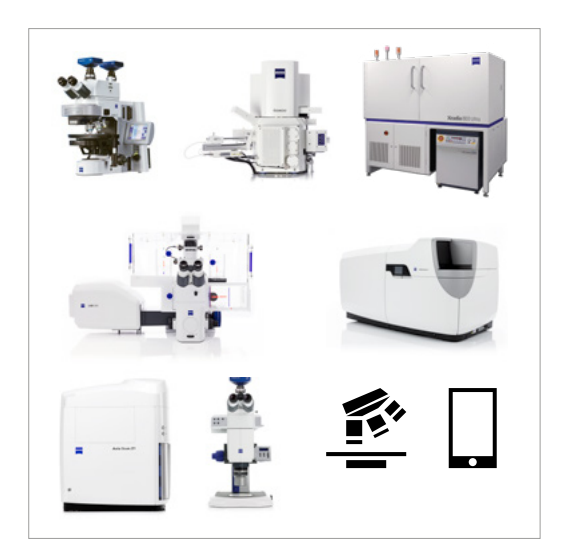

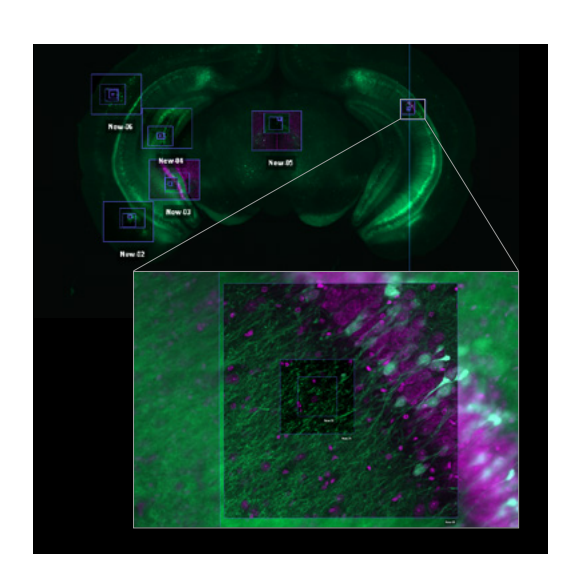

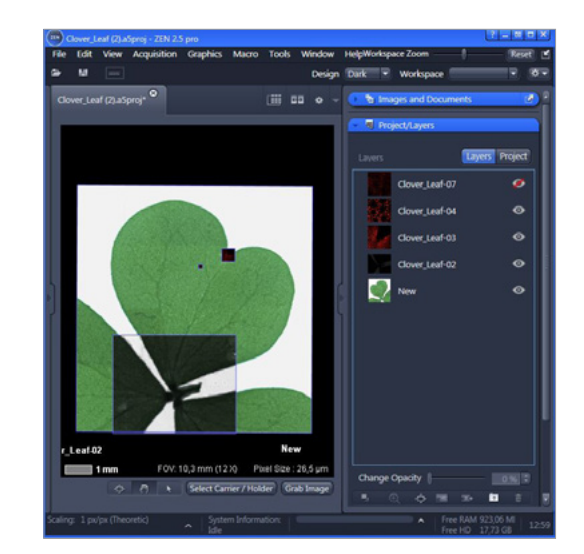

### **Découvrez la technologie qui se cache derrière cet instrument**

### **›** [En bref](#page-1-0)

#### **› [Les avantages](#page-2-0)**

- **›** [Les applications](#page-5-0)
- 
- **›** [Le système](#page-10-0)
- **›** [Technologie et détails](#page-11-0)
- 
- **›** [Service](#page-14-0)
- 

### **Connectez vos microscopes et vos données**

Utilisez le workflow de ZEN Connect pour passer d'une image d'ensemble rapide issue d'un microscope optique à une imagerie avancée obtenue avec un système haute résolution de ZEISS. En replaçant toutes les données multimodales dans leur contexte, vous gagnerez du temps et obtiendrez un aperçu unique de votre échantillon.

**1.** Utilisez votre système à faible grossissement préféré pour acquérir de larges champs de vision.

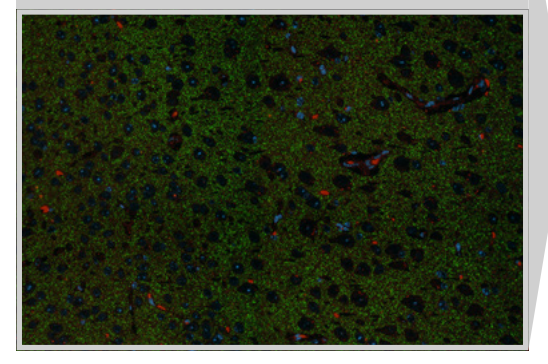

2. ZEN Connect organise vos images dans un projet bien défini.

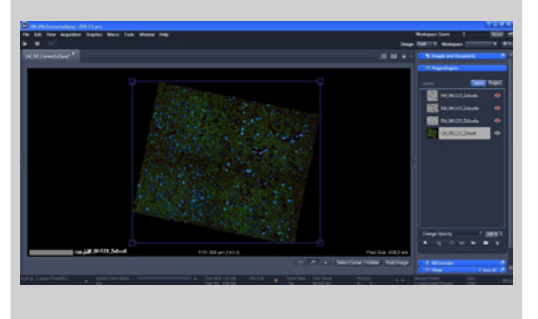

**4.** Naviguez ensuite dans l'image d'ensemble, et observez vos données haute résolution dans leur contexte.

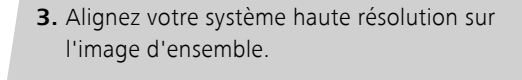

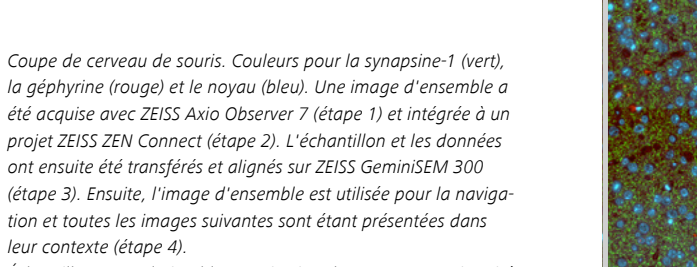

Échantillon : avec l'aimable autorisation de M. Ocana, Université de Harvard, Boston, États-Unis.

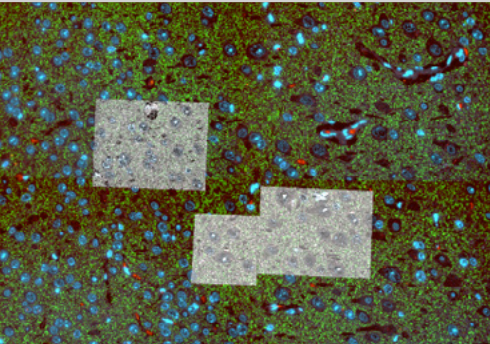

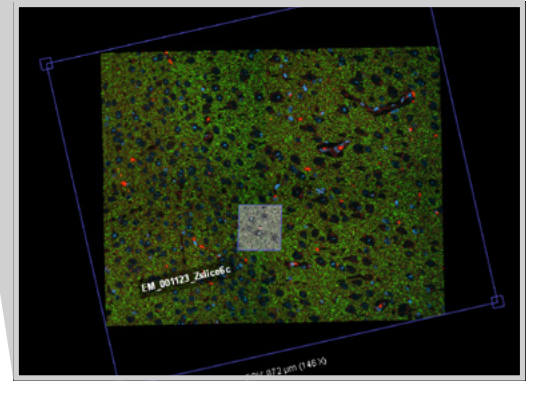

### **Étendre vos possibilités**

### **›** [En bref](#page-1-0)

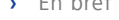

#### **› [Les avantages](#page-2-0)**

- **›** [Les applications](#page-5-0)
- 
- **›** [Le système](#page-10-0)
- **›** [Technologie et détails](#page-11-0)
- 
- **›** [Service](#page-14-0)

#### **ZEN Shuttle & Find**

Utilisez ZEN Shuttle & Find pour cartographier la répartition des protéines marquées par fluorescence vers l'ultra-structure sous-cellulaire avec la meilleure précision possible. Le transfert efficace des coordonnées entre le microscope optique et le MEB facilite le déplacement de vos ROI. Après l'acquisition, l'image de superposition corrélative vous offre une toute nouvelle perspective sur votre échantillon, où vous pourrez visualiser des informations fonctionnelles dans le contexte ultrastructural.

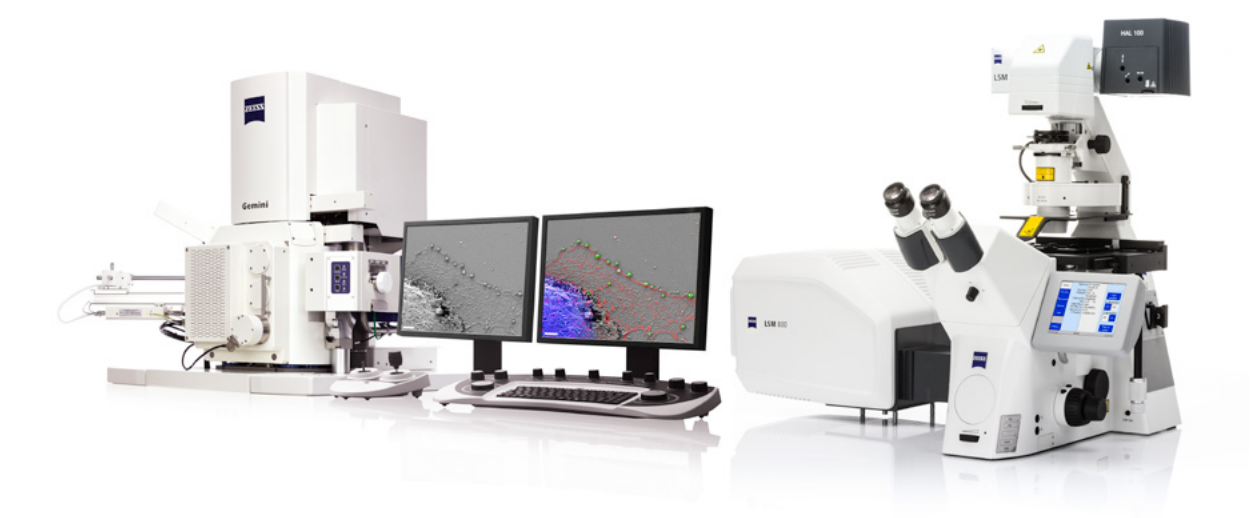

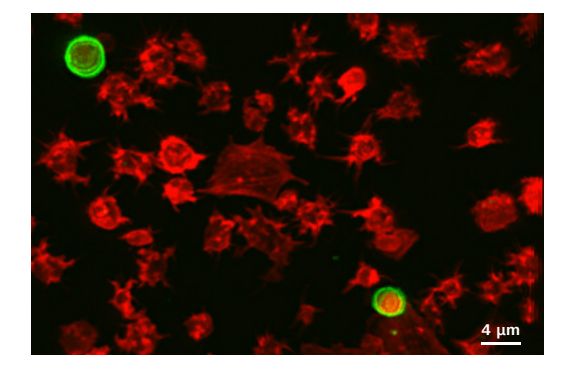

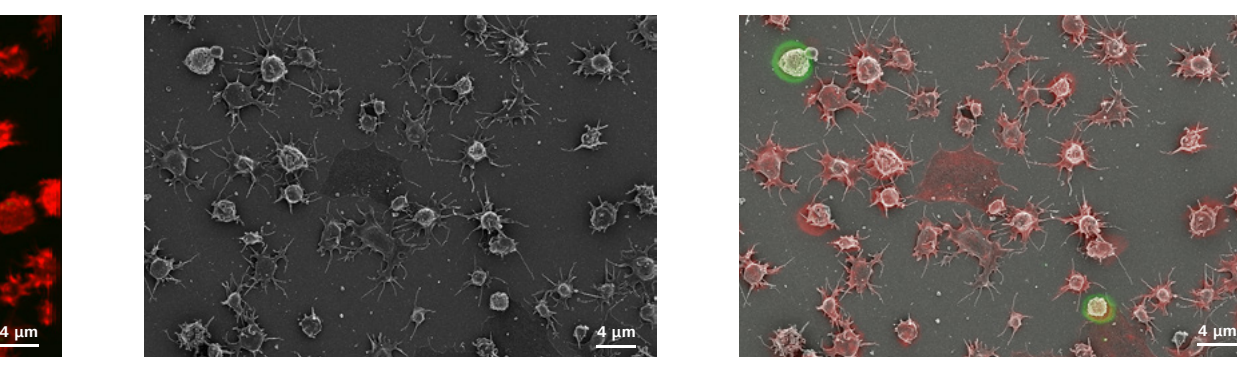

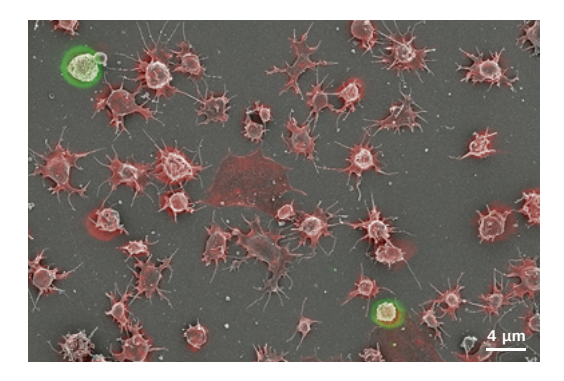

Les plaquettes sont colorées pour mettre en évidence la protéine plaquettaire cellulaire (vert) et l'actine (rouge). Gauche : image de fluorescence obtenue par microscope à balayage laser. Au centre : image MEB. Droite : superposition.Échantillons : avec l'aimable autorisation de D. Woulfe et J. Caplan, Université du Delaware, Newark, DE, États-Unis.

*C)*

- <span id="page-5-0"></span>**›** [En bref](#page-1-0)
- **›** [Les avantages](#page-2-0)
- 
- **› Les applications**
- **›** [Le système](#page-10-0)
- 
- **›** [Technologie et détails](#page-11-0)
- **›** [Service](#page-14-0)

#### **Neurosciences**

Avec ZEN Connect, il est facile d'obtenir des images de sections entières du cerveau de souris. D'abord, obtenez rapidement une image d'ensemble avec le scanner automatique de diapositives Axio Scan.Z1. Transférez ensuite l'échantillon et les données sur votre LSM 800 avec l'Airyscan. Utilisez ZEN Connect pour aligner le microscope à balayage laser sur l'image de synthèse. Libre à vous maintenant de naviguer dans votre échantillon grâce à l'image d'ensemble, en identifiant et déplaçant les ROI au fur et à mesure. Lors de votre acquisition progressive des images Airyscan en super résolution, celles-ci s'affichent instantanément en haut de l'image d'ensemble. Grâce à cette vue en superposition, vous visualisez constamment vos données multimodales en contexte.

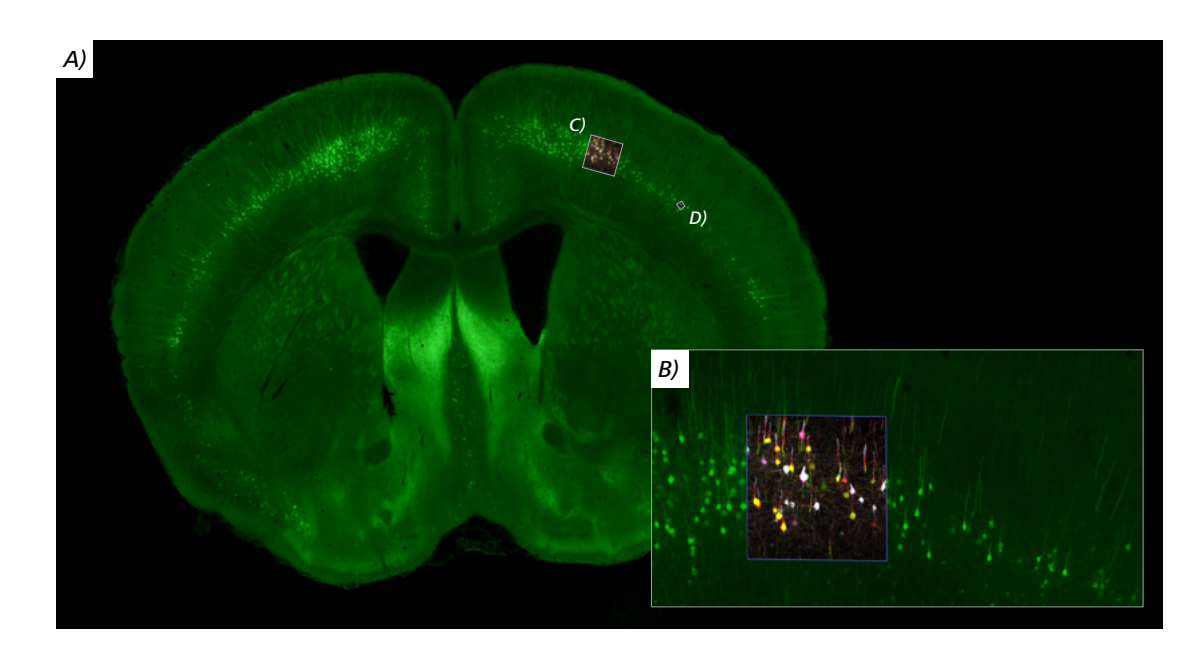

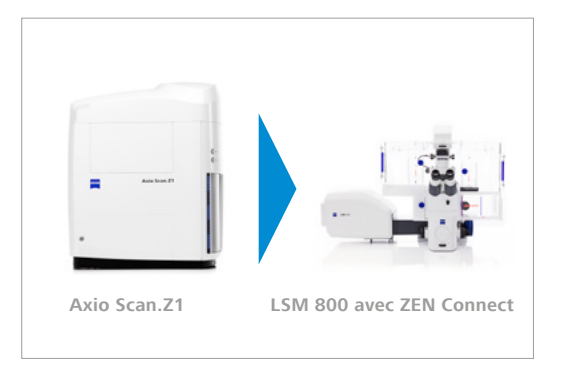

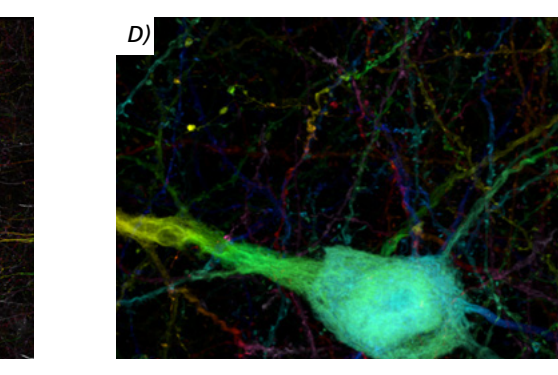

Section d'un cerveau de souris Thy1-YFP. Thy-1 (vert) est impliqué dans la communication entre les cellules du système nerveux. Image d'ensemble (A) acquise sur ZEISS Axio Scan.Z1. L'encadré montre des ROI agrandies sur le ZEISS LSM 800 avec Airyscan (B, C). Le réseau neuronal est clairement visible. La profondeur de la pile Z est codée par couleur. (D) montre un seul neurone. Échantillon : avec l'aimable autorisation de R. Hill, Université de Yale, New Haven, CT, États-Unis.

#### **Neurosciences**

**›** [En bref](#page-1-0)

**›** [Les avantages](#page-2-0)

**›** [Le système](#page-10-0)

**›** [Service](#page-14-0)

**› [Les applications](#page-5-0)**

**›** [Technologie et détails](#page-11-0)

Les recherches de Connectomics visent à expliquer le « câblage » du cerveau et, à terme, son fonctionnement. L'un des plus grands défis dans ce domaine réside dans la nature même de ces travaux. Pour distinguer des synapses uniques, des informations ultrastructurales sont nécessaires. D'autre part, au niveau microscopique, les échantillons de cerveau sont énormes : des images de zones d'intérêt étendues sont donc vitales pour observer l'interaction entre les différentes parties du cerveau et les types de cellules neuronales impliquées. ZEN Connect vous permet d'analyser des données ultrastructurales dans un contexte plus large, en connectant des champs de vision étendus obtenus sur un microscope optique à grand champ. Vous pouvez désormais travailler avec des données multimodales, en combinant diverses modalités d'imagerie et différents domaines de résolution allant d'un champ large à faible grossissement aux données EM à résolution nanométrique.

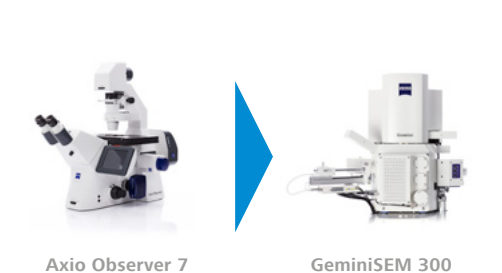

**avec ZEN Connect**

**avec ZEN Connect**

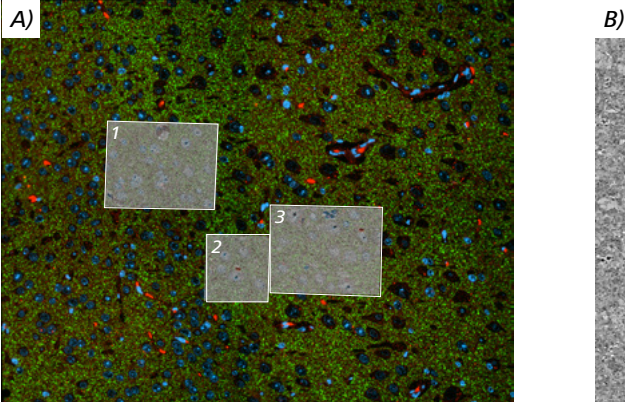

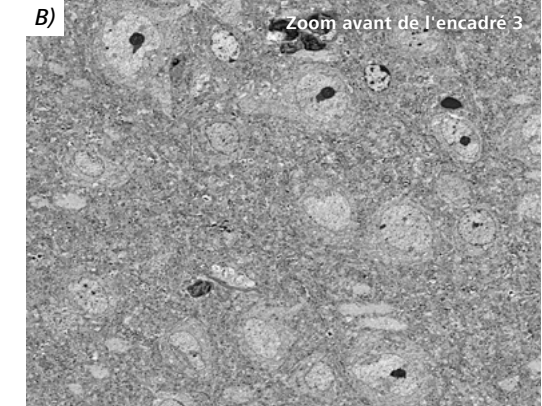

Section ultra-mince de cerveau de souris. (A) Image d'ensemble acquise avec ZEISS Axio Observer 7 et ZEN Connect. La synapsine-1 a été marquée à l'Alexa Fluor 647 (vert) pour cibler les vésicules présynaptiques, et à la géphyrine (rouge) avec de l'Alexa Fluor 594 pour cibler une partie du réseau protéique postsynaptique. Les noyaux ont été colorés avec DAPI (bleu). L'image d'ensemble a été utilisée pour la navigation et le déplacement des ROI. Les encadrés (1-3) ont été acquis avec ZEISS GeminiSEM 300 et montrent l'ultrastructure des ROI. (B) montre une image agrandie de l'encadré (3).

Échantillon : avec l'aimable autorisation de M. Ocana, Université de Harvard, Boston, MA, États-Unis.

#### **Biologie cellulaire**

**›** [En bref](#page-1-0)

**›** [Les avantages](#page-2-0)

**›** [Le système](#page-10-0)

**›** [Service](#page-14-0)

**› [Les applications](#page-5-0)**

**›** [Technologie et détails](#page-11-0)

En imagerie cellulaire vivante, vos échantillons sont particulièrement sensibles à la lumière et aux contraintes environnementales. ZEN Connect aide à maintenir de faibles doses de lumière. Il suffit d'obtenir une image d'ensemble rapide, puis de naviguer librement autour de la boîte de Pétri ou de la diapositive sans devoir éclairer davantage votre spécimen. De plus, vous devrez présenter le même échantillon plusieurs fois durant les heures ou jours que compteront votre expérience. Avec ZEN Connect, déplacez en toute facilité ROI après avoir prélevé un échantillon dans l'incubateur pour votre prochaine série d'imagerie.

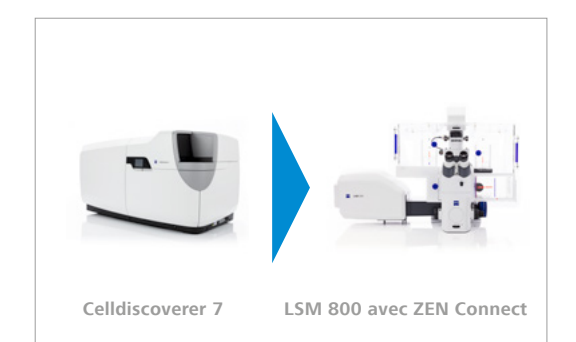

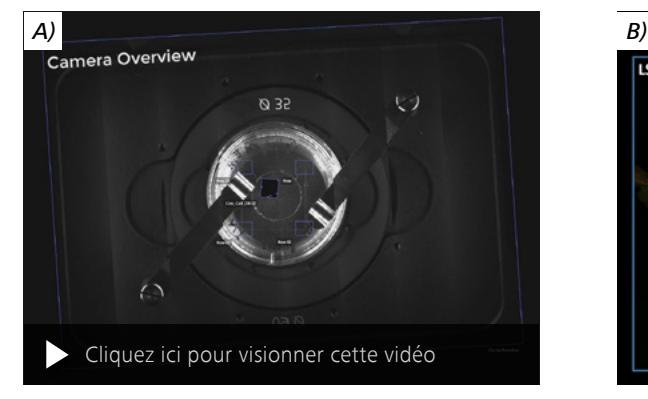

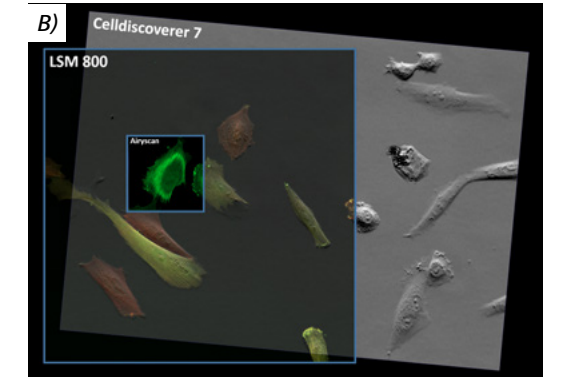

Cellules de fibroblastes pulmonaires de renard exprimant l'actine GFP (verte) imagées pendant la nuit avec ZEISS Celldiscoverer 7. Après une imagerie cellulaire vivante à grand champ, l'échantillon a été fixé et coloré avec une coloration de la membrane plasmique CellMask (rouge). (A) Le film montre une boîte de Pétri contenant des cellules individuelles et une suite chronologique montrant la dynamique cellulaire et la division cellulaire. Après fixation et coloration, les cellules ont été imagées avec ZEISS LSM 800 et Airyscan.

(B) Image de superposition d'un point temporel de la suite chronologique avec les données confocales et ZEISS Airyscan.

### **›** [En bref](#page-1-0)

- **›** [Les avantages](#page-2-0)
- **› [Les applications](#page-5-0)**
- 
- **›** [Le système](#page-10-0)
- **›** [Technologie et détails](#page-11-0)
- 
- **›** [Service](#page-14-0)

#### **Histologie**

En histologie, vous étudiez les cellules et les tissus au microscope optique ou électronique. Vous devez régulièrement combiner plusieurs techniques de contrastes pour comprendre la structure et le fonctionnement de vos spécimens. Pour une compréhension encore plus poussée, il est parfois nécessaire de passer d'une grande section de tissu à une ultrastructure subcellulaire. Souvent, cela implique également d'associer des technologies d'imagerie complémentaires.

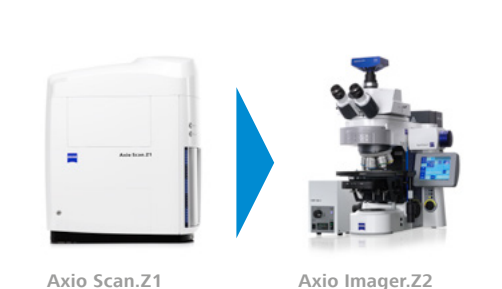

**avec Apotome.2**

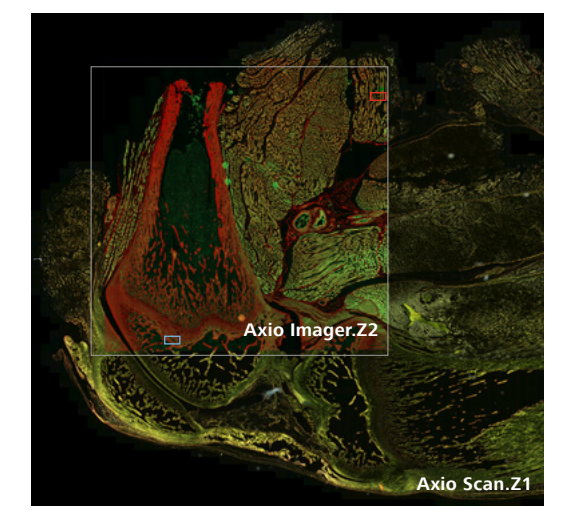

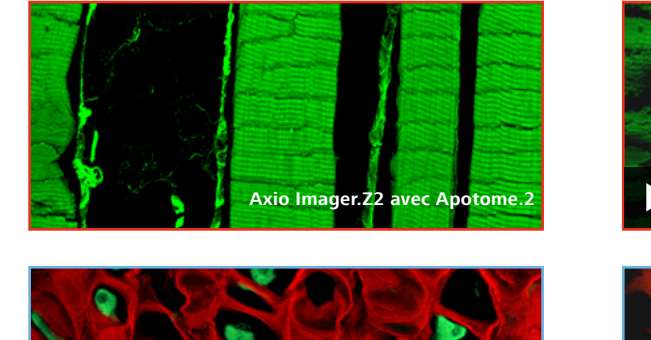

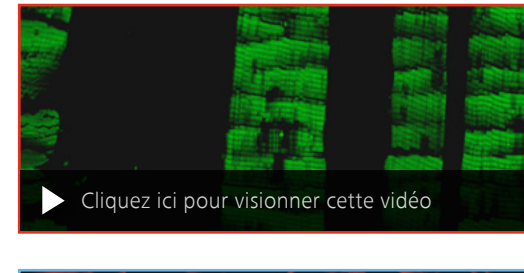

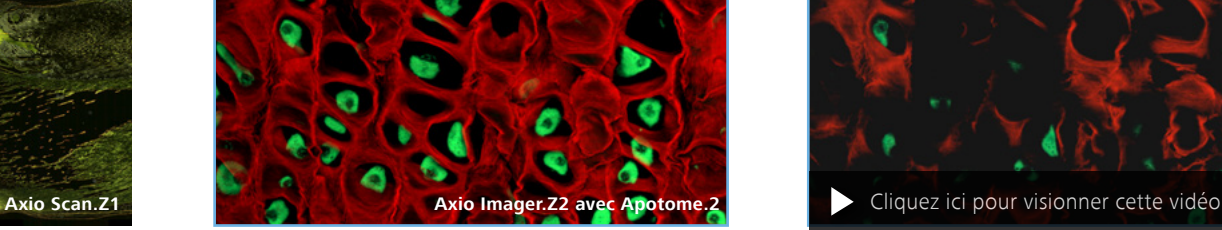

Dans cet exemple, une section de 5 µm d'épaisseur d'une articulation de rat embryonnaire a fait l'objet d'une imagerie avec ZEISS Axio Scan.Z1 et une lumière transmise polarisée. La superposition rapide du scanner à balayage automatisé a permis de produire très rapidement l'image d'une grande surface de l'échantillon. L'échantillon et les données ont ensuite été transférés sur l'imageur ZEISS Axio Imager.Z2 avec Apotome.2 pour une imagerie par fluorescence du muscle et de la plaque de croissance du cartilage (rouge : rouge Sirius, vert : autofluorescence). ZEISS Apotome.2 a permis l'obtention d'une pile Z de muscle (rangée supérieure) et de chondrocytes présents dans la plaque de croissance (rangée inférieure) avec une résolution Z de 1,4 μm.

#### **Botanique**

**›** [En bref](#page-1-0)

**›** [Les avantages](#page-2-0)

**›** [Le système](#page-10-0)

**›** [Service](#page-14-0)

**› [Les applications](#page-5-0)**

**›** [Technologie et détails](#page-11-0)

Travailler avec un échantillon vivant demande de la rapidité, car il est difficile de maintenir des conditions physiologiques. Ici, par exemple, l'immersion d'une feuille de trèfle dans de la perfluorodécaline assure un excellent échange gazeux et permet une imagerie à long terme des cellules vivantes. Le liquide remplit les espaces aérifères de la plante et produit un indice de réfraction correspondant permettant l'imagerie des tissus profonds. Mais vous devez tout de même travailler rapidement. Avec ZEN Connect, obtenez image d'ensemble avec le champ de vision extrêmement large de l'Axio Zoom.V16, puis transférez l'échantillon et les données au LSM 800 avec Airyscan. Désormais, ZEN Connect facilite et accélère la recherche et l'imagerie de votre ROI, même si les cellules mésophylliennes végétales présentent des structures très similaires sur de grandes surfaces.

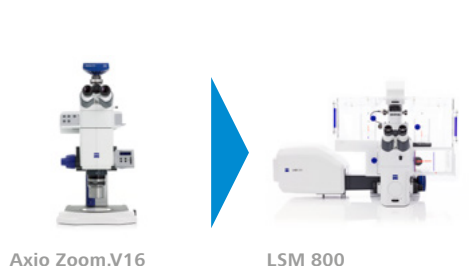

**Axio Zoom.V16 avec ZEN Connect**

**avec ZEN Connect**

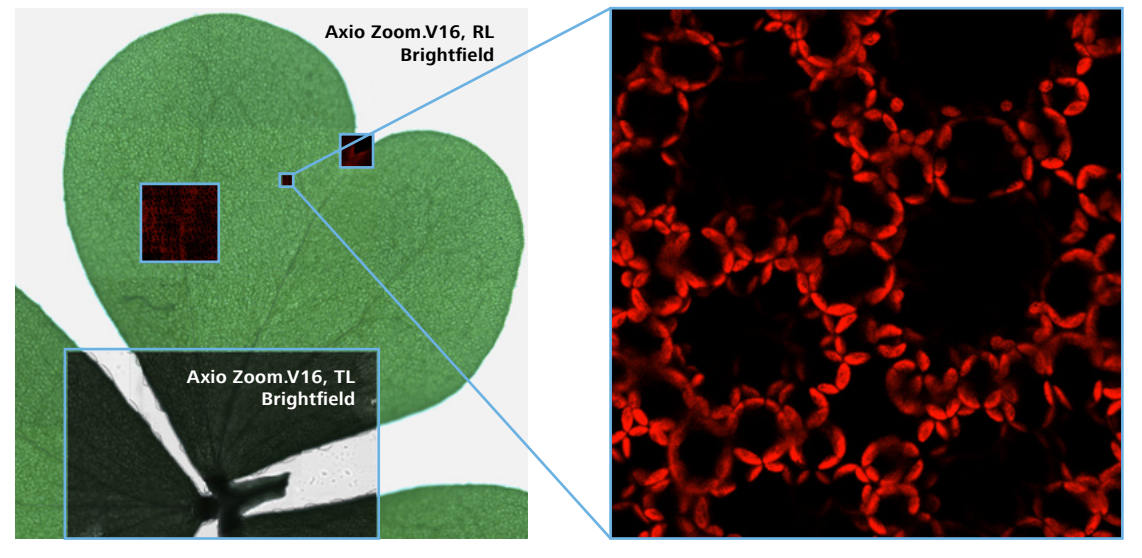

Feuille de trèfle. L'image d'ensemble a été acquise sur ZEISS Axio Zoom.V16. La lumière réfléchie et les images en fond clair de la lumière transmise montrent clairement la morphologie de la feuille. L'encart montre les chloroplastes (rouges) en haute résolution. L'autofluorescence de la chlorophylle a été acquise avec ZEISS LSM 800 et Airyscan.

### **La souplesse dans le choix des composants**

# <span id="page-10-0"></span>**›** [Les avantages](#page-2-0) **›** [Les applications](#page-5-0) **› Le système ›** [Technologie et détails](#page-11-0)

![](_page_10_Picture_2.jpeg)

### **Microscopes optiques :**

**›** [En bref](#page-1-0)

**›** [Service](#page-14-0)

SteREO Discovery, Axio Zoom, Axio Scope, Axio Imager, Axio Examiner, Axio Observer, LSM 800

### **Microscopes électroniques :**

EVO, Sigma, GeminiSEM, Crossbeam

#### **Logiciels :**

- **E** ZEN (blue edition)
- **•** SmartSEM

### **En option :**

- Porte-échantillon CorrMic Life Sciences pour lamelles en verre
- Porte-échantillon CorrMic Life Sciences pour grilles de TEM
- **E** Lamelles en verre avec repères
- **•** Compatible avec n'importe quel porte-échantillon
- **E** ZEN Shuttle & Find

# **Caractéristiques techniques**

<span id="page-11-0"></span>![](_page_11_Picture_225.jpeg)

![](_page_11_Picture_226.jpeg)

Accessoires en option

**•** Logiciel : ZEN Shuttle & Find

• Matériel : Porte-échantillons corrélatifs, platine de haute précision pour microscope optique et électronique, poste de travail haut de gamme (recommandé)

# **Caractéristiques techniques**

› [Les avantages](#page-2-0)

› [Les applications](#page-5-0)

› [Le système](#page-10-0)

› [Service](#page-14-0)

### **Disponibilité des modules logiciels corrélatifs** › [En bref](#page-1-0)

![](_page_12_Picture_151.jpeg)

# **Caractéristiques techniques**

- › [En bref](#page-1-0) › [Les avantages](#page-2-0) › [Les applications](#page-5-0)
- › [Le système](#page-10-0)
- **› [Technologie et détails](#page-11-0)**

. . . .

. . . .

- $\ddotsc$
- › [Service](#page-14-0)

 $\cdots$ 

![](_page_13_Picture_203.jpeg)

\* Possible via le module ZEN Tiles & Positions

### **Un service après-vente sur lequel vous pouvez vraiment compter**

- <span id="page-14-0"></span>**›** [En bref](#page-1-0)
- **›** [Les avantages](#page-2-0)
- 
- **›** [Les applications](#page-5-0)
- **›** [Le système](#page-10-0)
- 
- **›** [Technologie et détails](#page-11-0)
- **› Service**

Comme le microscope ZEISS représente pour vous un outil essentiel, nous veillons à ce qu'il soit toujours opérationnel. De plus, nous faisons en sorte que vous utilisiez efficacement toutes les options pour obtenir le meilleur de votre microscope. Vous disposez d'un large choix de prestations de services réalisées par des spécialistes ZEISS hautement qualifiés qui vous accompagnent au-delà de l'achat de votre système. Notre objectif est de vous permettre d'expérimenter ces instants spéciaux qui inspirent votre travail.

#### **Réparation. Entretien. Suivi.**

Bénéficiez d'un temps de fonctionnement maximal de votre microscope. Avec un Contrat de maintenance ZEISS Protect, vous pouvez prévoir les frais de fonctionnement tout en réduisant les temps d'arrêt coûteux et vous obtenez les meilleurs résultats grâce à l'amélioration de la performance de votre système. Choisissez l'un des contrats de maintenance conçus pour vous offrir toute une gamme d'options et de niveaux de contrôle. Nous travaillerons avec vous afin de sélectionner le Contrat de maintenance ZEISS Protect qui correspond le mieux aux besoins de votre système et à vos exigences d'utilisation, en conformité avec les pratiques propres à votre organisation.

Notre service à la demande vous offre également des avantages distincts. Le personnel du service aprèsvente de ZEISS analysera chaque problème et le résoudra – par l'intermédiaire du logiciel de maintenance à distance ou bien en intervenant directement sur place.

#### **Amélioration et optimisation de votre microscope**

Votre Microscope ZEISS est conçu pour recevoir de multiples mises à jour : nos applications logicielles vous permettent de maintenir votre système à un niveau technologique souhaité. Résultat : votre travail sera plus efficace, la durée de vie de votre microscope prolongée, et la productivité de vos projets optimisée.

![](_page_14_Picture_15.jpeg)

![](_page_14_Picture_16.jpeg)

![](_page_14_Picture_17.jpeg)

Profitez de performances optimisées de votre microscope grâce aux services ZEISS – maintenant et pendant les années à venir.

**>> www.zeiss.com/microservice**

![](_page_15_Picture_0.jpeg)

![](_page_15_Picture_1.jpeg)

回捻回

**Carl Zeiss Microscopy GmbH** 07745 Jena, Allemagne microscopy@zeiss.com www.zeiss.com/zen-connect

![](_page_15_Picture_3.jpeg)

Non destiné à une théapie, un traitement ou un certificat de diagnostic médical. Tous les produits ne sont pas disponibles dans tous les pays.<br>Contactez votre représentant ZEISS local pour plus d'informations.<br>FR\_41\_011\_17 FR\_41\_011\_177 | CZ 07-2019 | La conception, les modes de livraison et les progrès techniques peuvent faire l'objet de modifications sans préavis. | © Carl Zeiss Microscopy GmbHNon destiné à une thérapie, un traitement ou un certificat de diagnostic médical. Tous les produits ne sont pas disponibles dans tous les pays. Contactez votre représentant ZEISS local pour plus d'informations.